## Discussions Error Code 0xc004f074 Ms Office 2010 Activation Wizard >>>CLICK HERE<<<

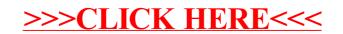